## **Adobe Premiere Cc Patch**

adobe premiere pro cc patch 22.0.4 for hack adobe premiere pro patch - download - youtube adobe premiere pro x patch for v10.0.3 on 10.10.1 - macbooks Oct 17, 2018 But they could also be required for a different purpose (eg: a Windows 7 Patch), therefore on the PATCH tab you can see which Patch (for Windows) the product requires. A: A patch is a specific file that you can use to get more features on your computer. It's something you install and configure. It's not a program you run. For example, if you were running Windows, and you wanted to upgrade your browser, you would install a patch that makes Chrome run on Windows 10. That's the difference. You would never run the program. On the other hand, the program is Adobe Premiere Pro CC 2018 (from your screenshot) and that program is listed as requiring a patch here. Q: If  $K \subset \mathbb{R}^n$  is is compact, then it is closed. I'm trying to prove that if \$K\$ is a compact set in \$\mathbb{R}^n\$, then \$K\$ is closed. As a hint I was given the following problem: If  $K\$  is compact in  $\mathbb{R}^n$  that  $K\$  is closed. I really have no idea how to even start, so any hint would be greatly appreciated. I apologize if this is more than what I was supposed to ask for, I'm just really stuck. Thanks for your help. A: Assume  $\overline{K} \subset K\$ . Let  $\c \in \mathbb{R}^n\setminus K\$  and  $\c x \in \mathbb{R}^n\setminus K\$ K\$. Let  $\varepsilon = \frac{\lceil c - x \rceil}{2}$ . We have  $B_{\varepsilon}(c) \cap K \subset B_{\varepsilon}(x)$  since  $K\$  is is compact (by definition). On the other hand,  $B_{\varepsilon}(x) \subset B_{2\varepsilon}(x)$ . This implies the intersection \$B\_{\varepsilon}(c) \cap K\$

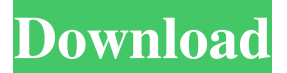

4 item. May 2020. Keyboard Shortcuts June 2019. In a Premiere Pro project, press Shift + F8 or go to Edit > Edit > Shortcuts . A: You can use Keyboard Shortcuts to perform complex actions from your keyboard, rather than from your mouse or on-screen keyboard. For instance, you may want to do an edit and apply preset at the same time, or playback at a specific speed, or you might want to go to a specific clip in a

project. Open the Edit pane (Edit > Edit > Edit Pane). Open the Keyboard Shortcuts pane (Edit > Edit > Keyboard Shortcuts). Click the Customize Shortcuts button to load a keyboard shortcut list. Press a keyboard shortcut listed on the Keyboard Shortcuts pane. Press Esc to clear your current keyboard shortcut. From now on, whenever you press a keyboard shortcut listed on the Keyboard Shortcuts pane,

Premiere Pro will perform the action listed by that shortcut. /\* \* Copyright (c) 2004-2016 Stuart Boston \* \* This file is part of TheMovieDB API. \* \* TheMovieDB API is free software: you can redistribute it and/or modify \* it under the terms of the GNU General Public License as published by \* the Free Software Foundation, either version 3 of the License, or \* any later version. \* \* TheMovieDB API is distributed

in the hope that it will be useful, \* but WITHOUT ANY WARRANTY; without even the implied warranty of \* MERCHANTABILITY or FITNESS FOR A PARTICULAR PURPOSE. See the \* GNU General Public License for more details. \* \* You should have received a copy of the GNU General Public License \* along with TheMovieDB API. If not, see . \* \*/ package com.omertron.the

## moviedbapi.model.m d4474df7b8